## Instructions How To Use Google Drive Offline On Android >>>CLICK HERE<<<

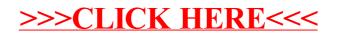